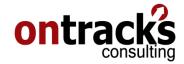

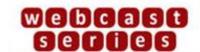

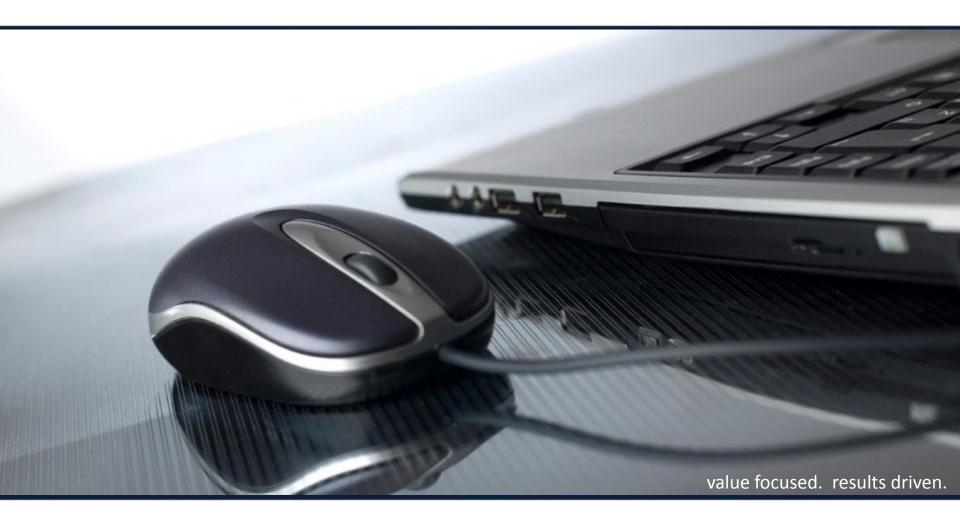

## Automation Scripting in Maximo 7.5

Aug 25, 2011

Jason Uppenborn, Ontracks Consulting

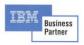

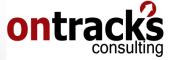

- What is Automation Scripting?
- 2 How Launch Points are related
- Working with Automation Scripts
- 4 Demonstration

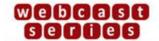

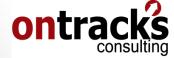

## What is Automation Scripting

- New feature in Maximo 7.5
- Enables use of "autoscripts" to
  - Calculate field values
  - Set data flags, such as read-only or required
  - Perform complex field validation
- Scripts execute server-side
- Alternative to Java customisation
- Slight preference for Jython

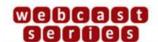

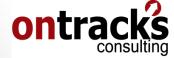

## What is Automation Scripting

- Compared with Java customization
  - Configuration / Customisation
  - Implementation
  - Deployment
  - Development
  - Maintenance
  - Upgrading
  - Performance
  - Troubleshooting
  - Maturity

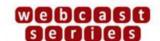

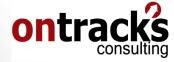

#### **How Launch Points are related**

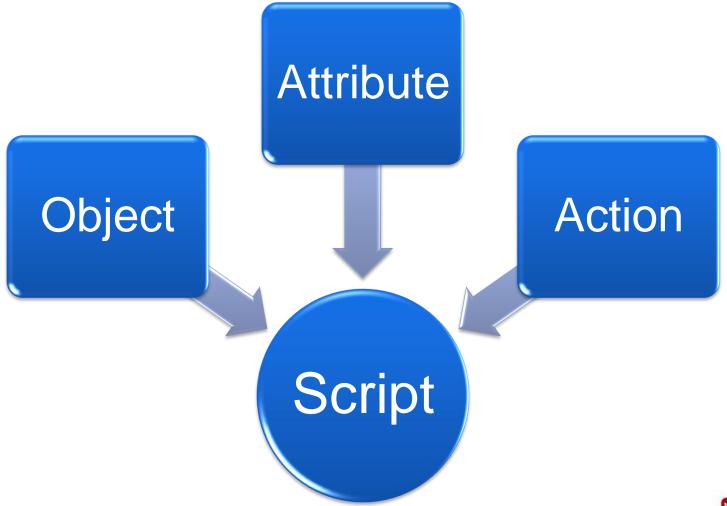

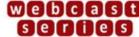

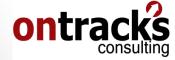

#### **How Launch Points are related**

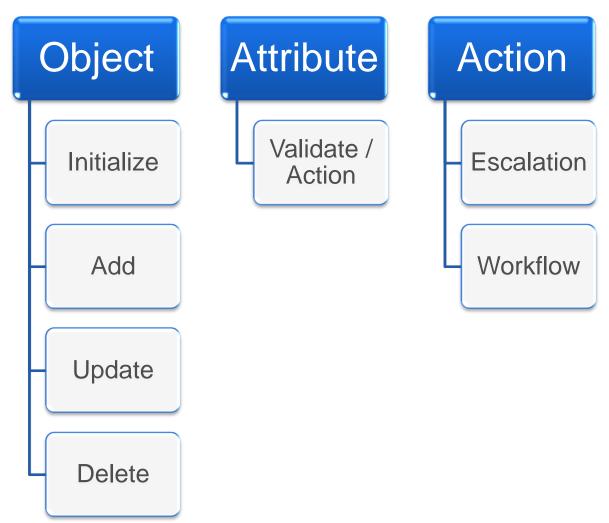

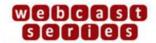

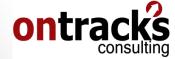

## **Working with Automation Scripts**

- Separate editor
  - Syntax highlighting
  - Version control
  - Light weight
- Variables
  - For improved, cleaner reusability
- Reference Material
  - "JavaDocs" for Maximo 7.5 (IBM's SM Catalog)
  - Definitive Guide to Jython (jython.org)
  - Python 2.x "Language Reference" (python.org)

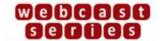

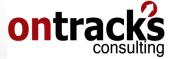

## **Working with Automation Scripts**

- Implicit inbound variables
  - app: current application name
  - mbo: the MBO the script is running against
  - user: current user's ID
- Implicit outbound variables
  - errorgroup, errorkey, params: used to return userfriendly error messages to the user

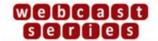

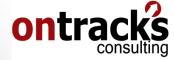

# Demonstration

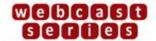

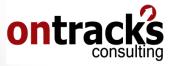

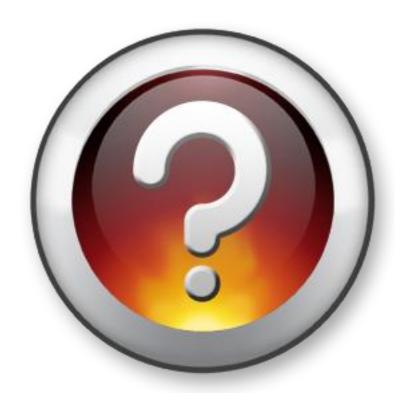

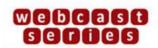

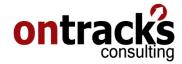

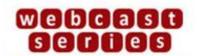

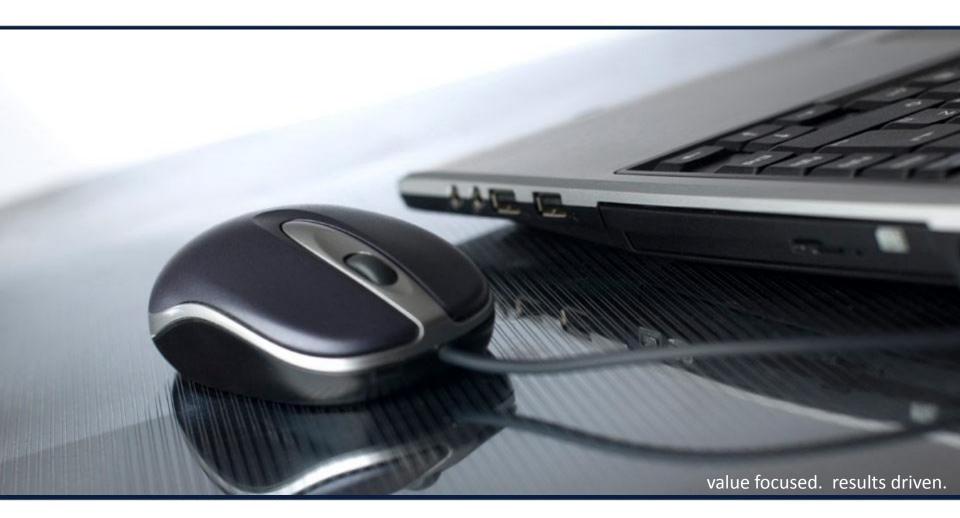

## Thank You!

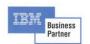